**تصميم اختباراتبنماذج مايكروسوفتتيمز** عمل اختبار الكتروني  $F \nvert \nvert$ Form Office 365 Тĥ Microsoft Teams **قائدةاملدرسة اعداد املعلمة أمل إسماعيل سويد نجوددحمـان**

استخدامها في الاختبارات الدورية والفترات ملا يتميزبه من بعض املميزات: مكانية استخدام درجة (٠,٥ ) درجة  $\Box$ 

- لألسئلة .
- ❑ االستفادة من تطبيقات األوفيس التي وفرتها الوزارة مجاناً للمعلمين /ات . م<br>أ
	- ❑ إمكانيةتحديد تسليم االختبار ملـره و احدة فقط لأن الطالبة يتعين عليها الدخول بحسابها لمنصة مدرستي لارتباط تطبيقات األوفيس باملنصة .

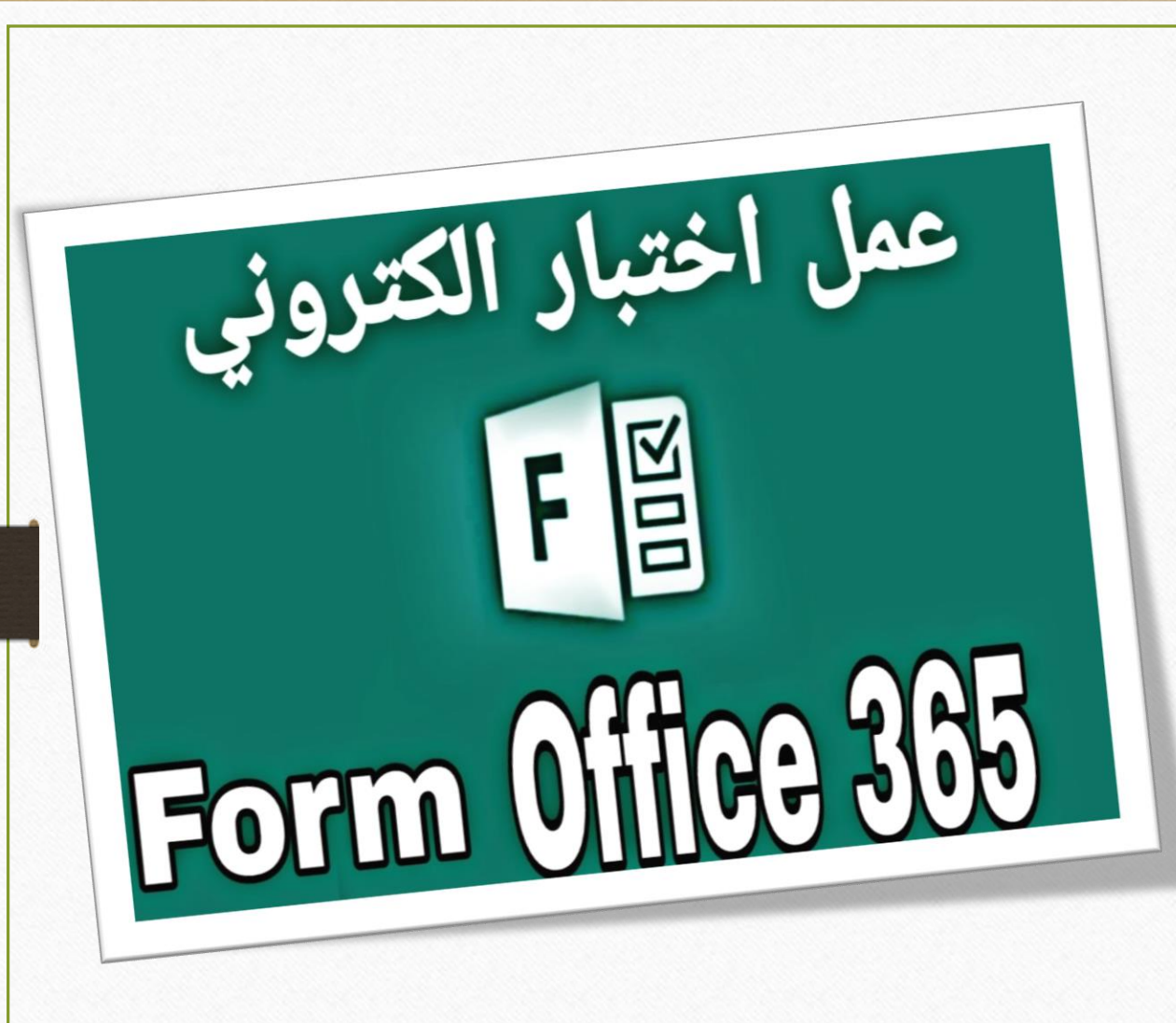

**اعداد معلمة الحاسب / نجود دحمـان** 

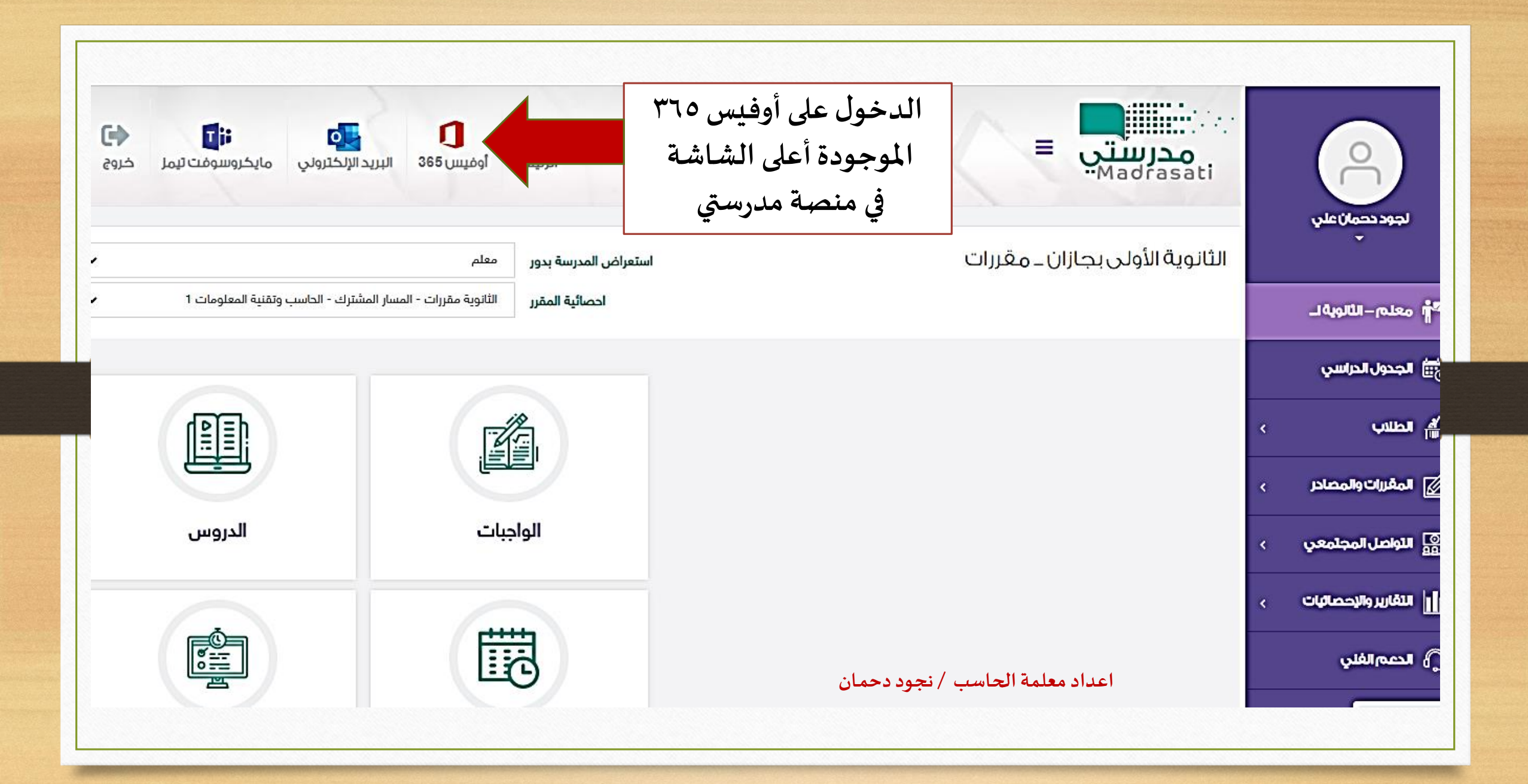

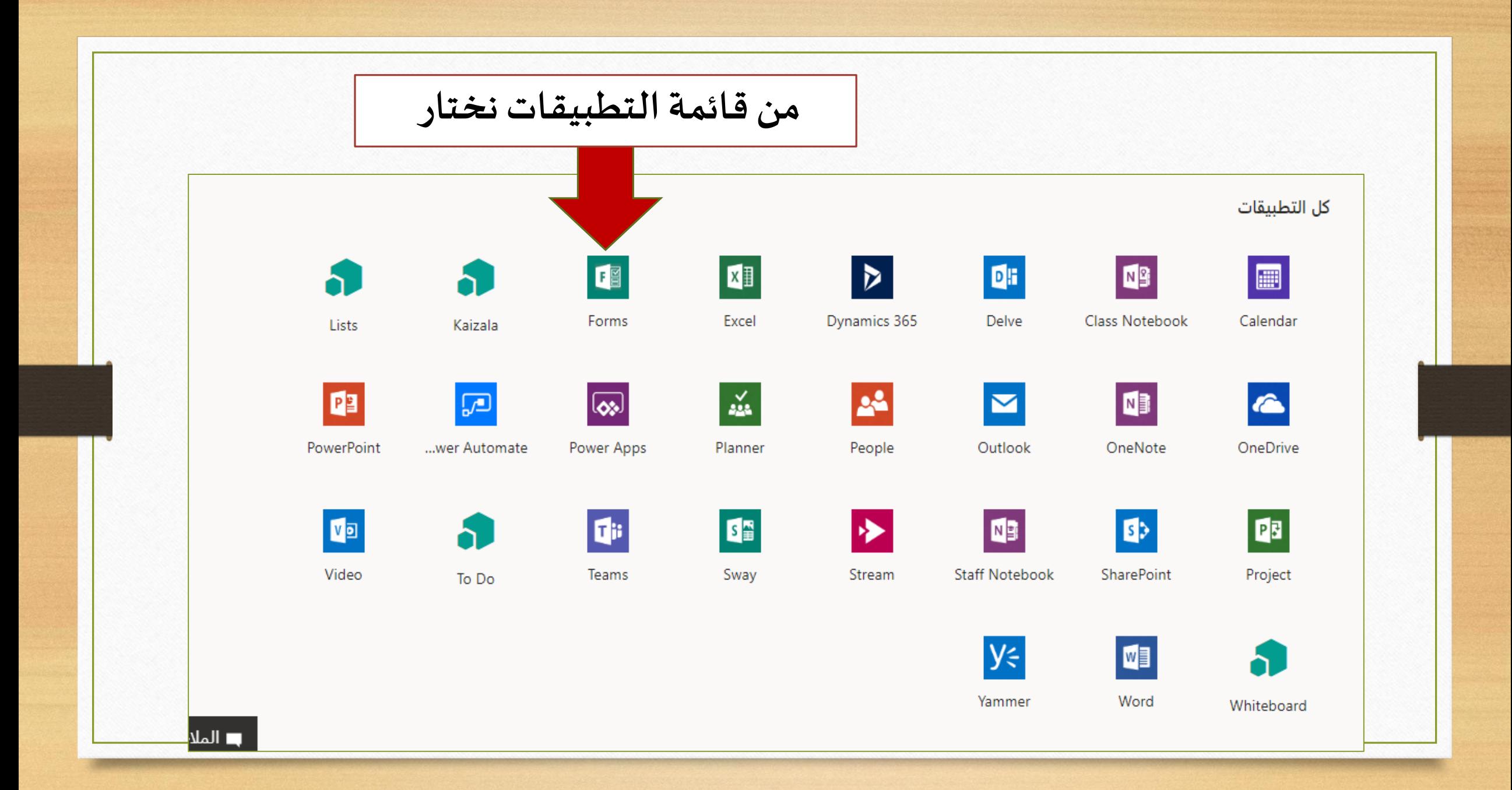

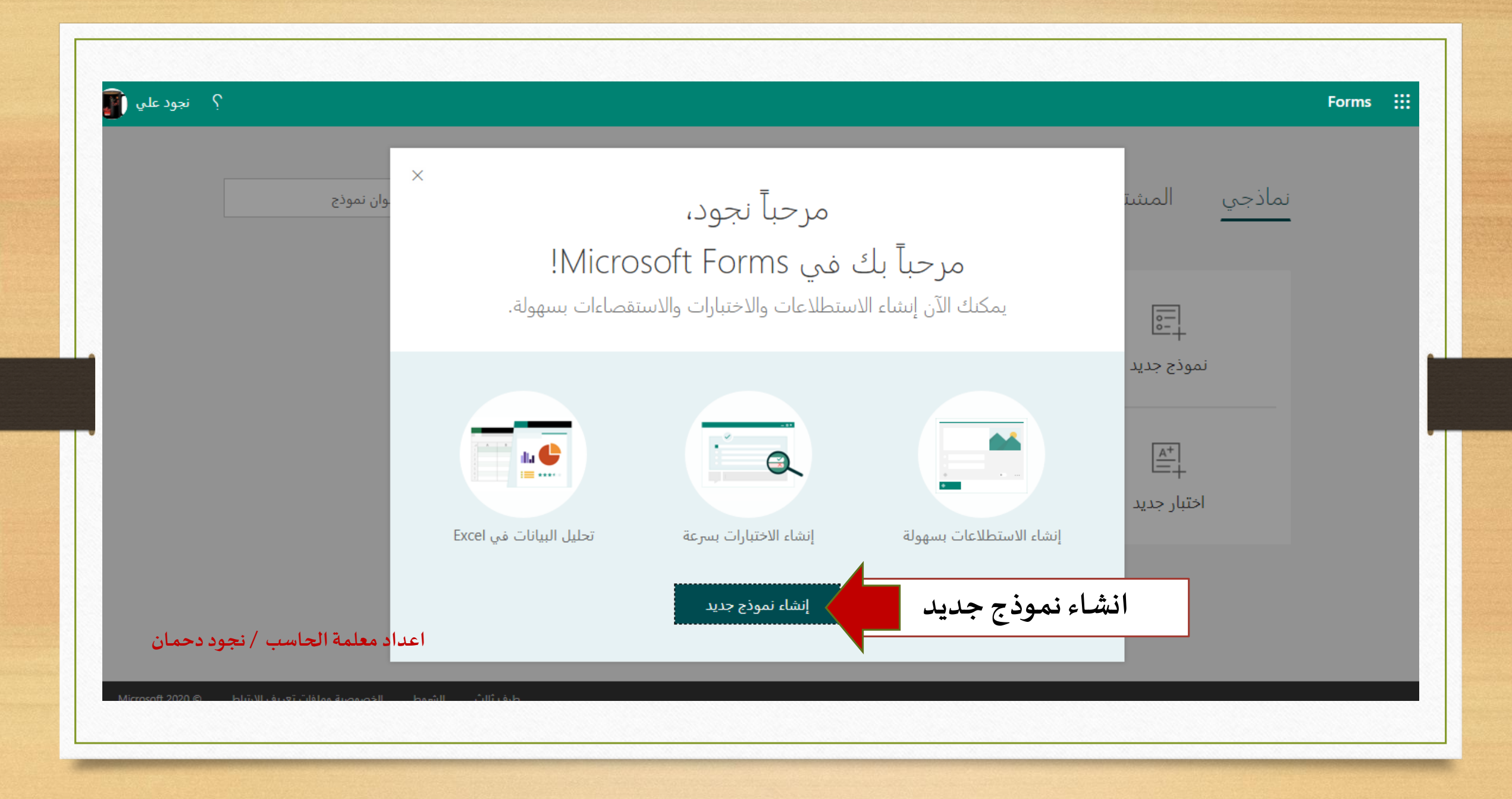

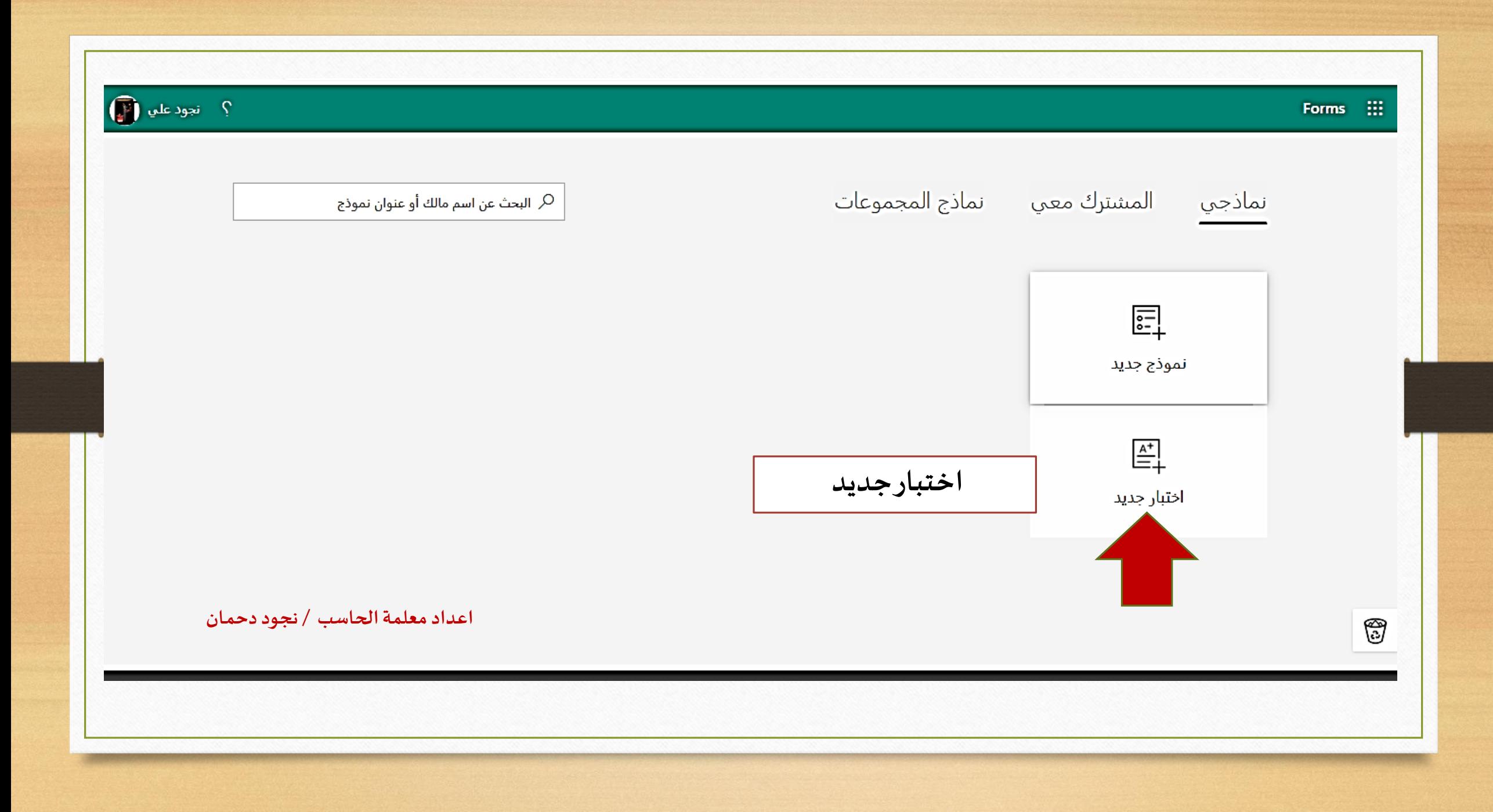

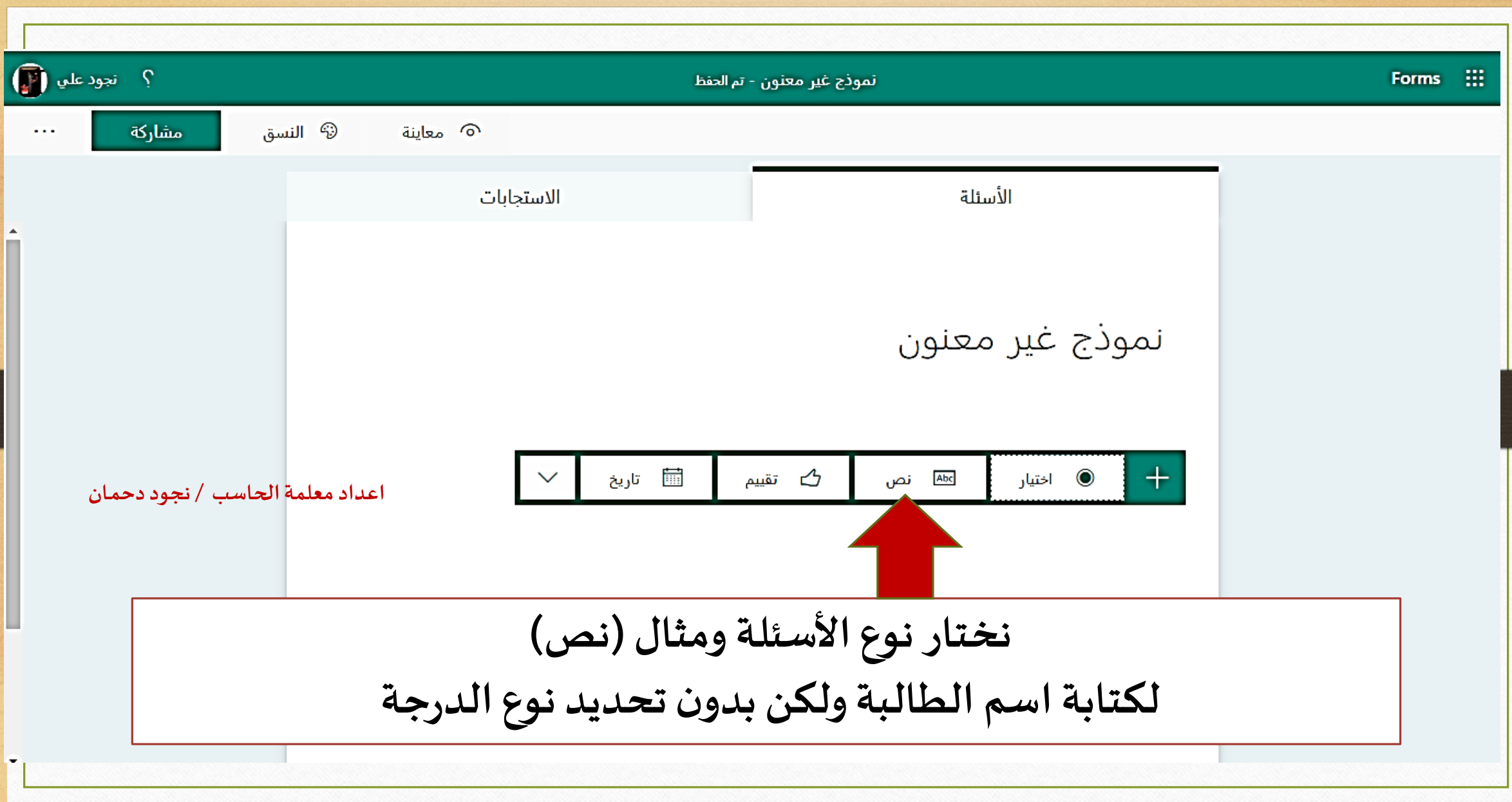

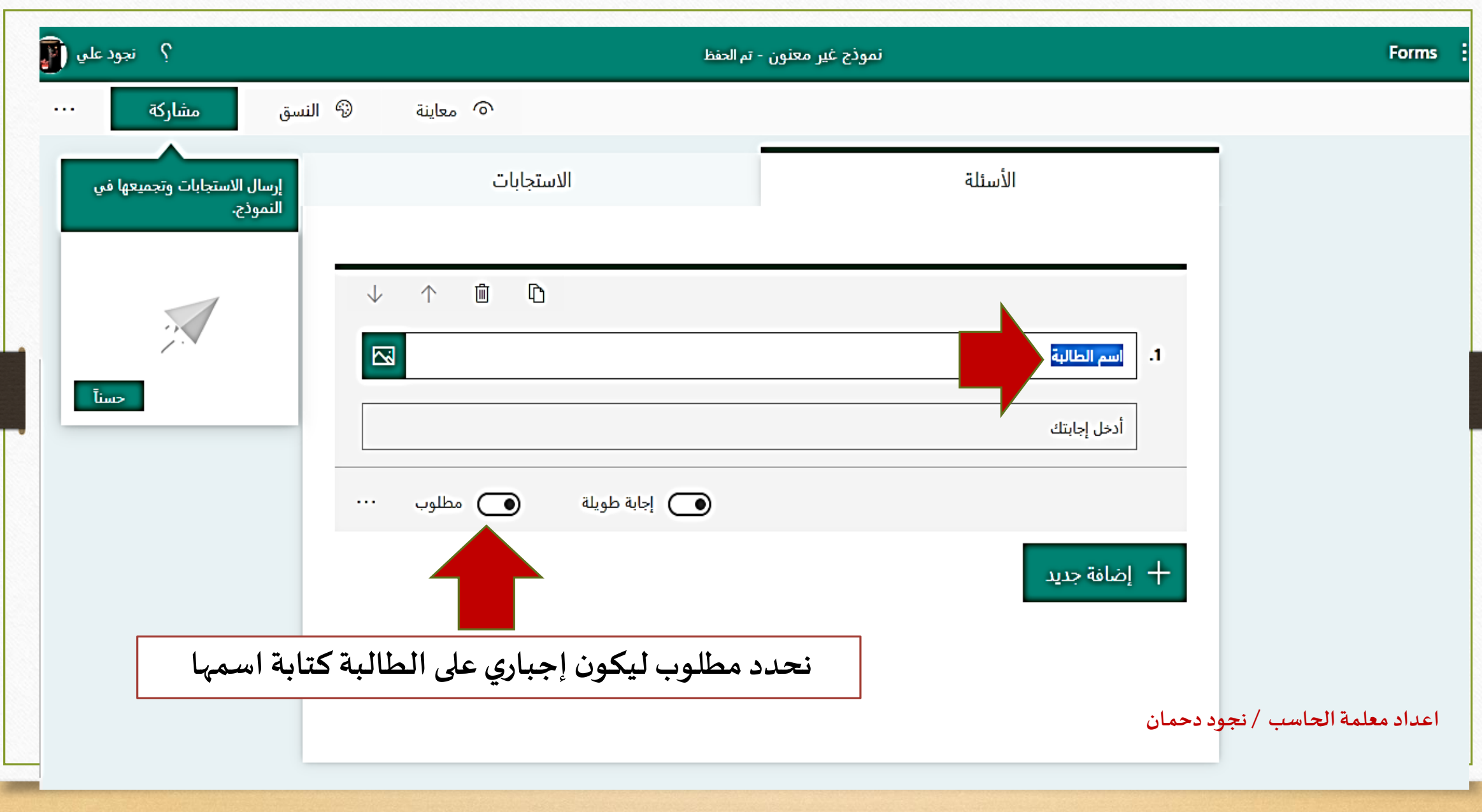

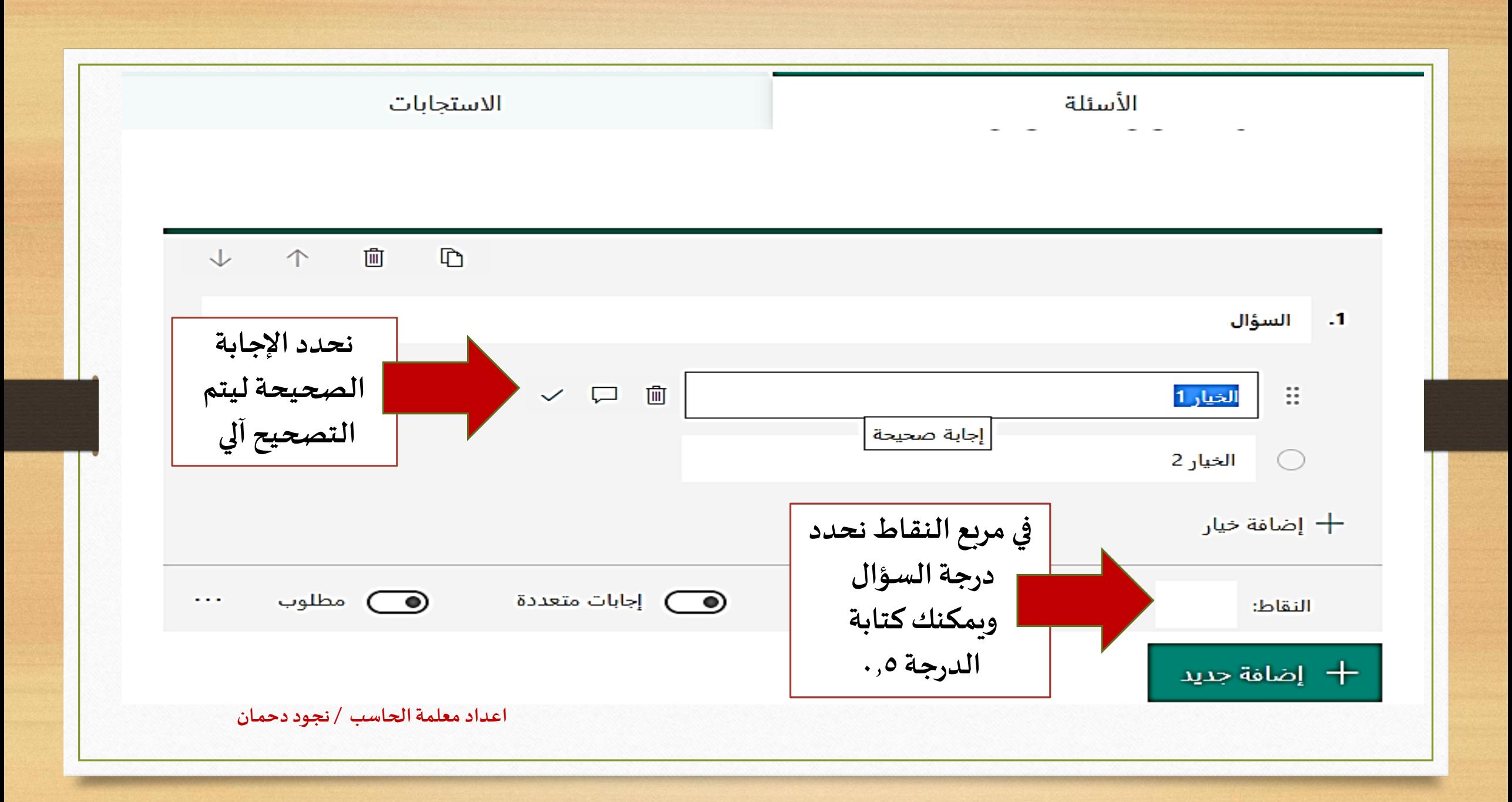

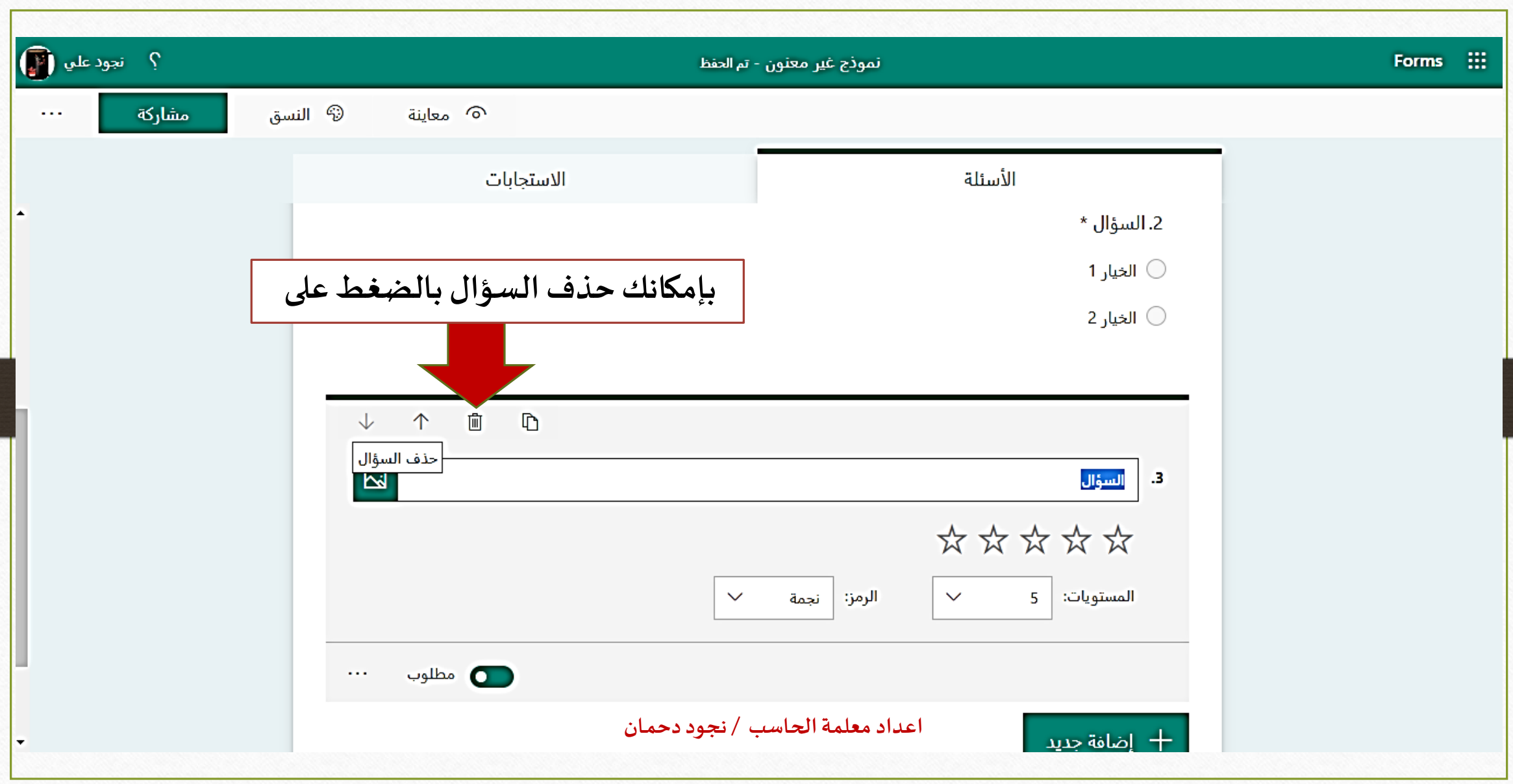

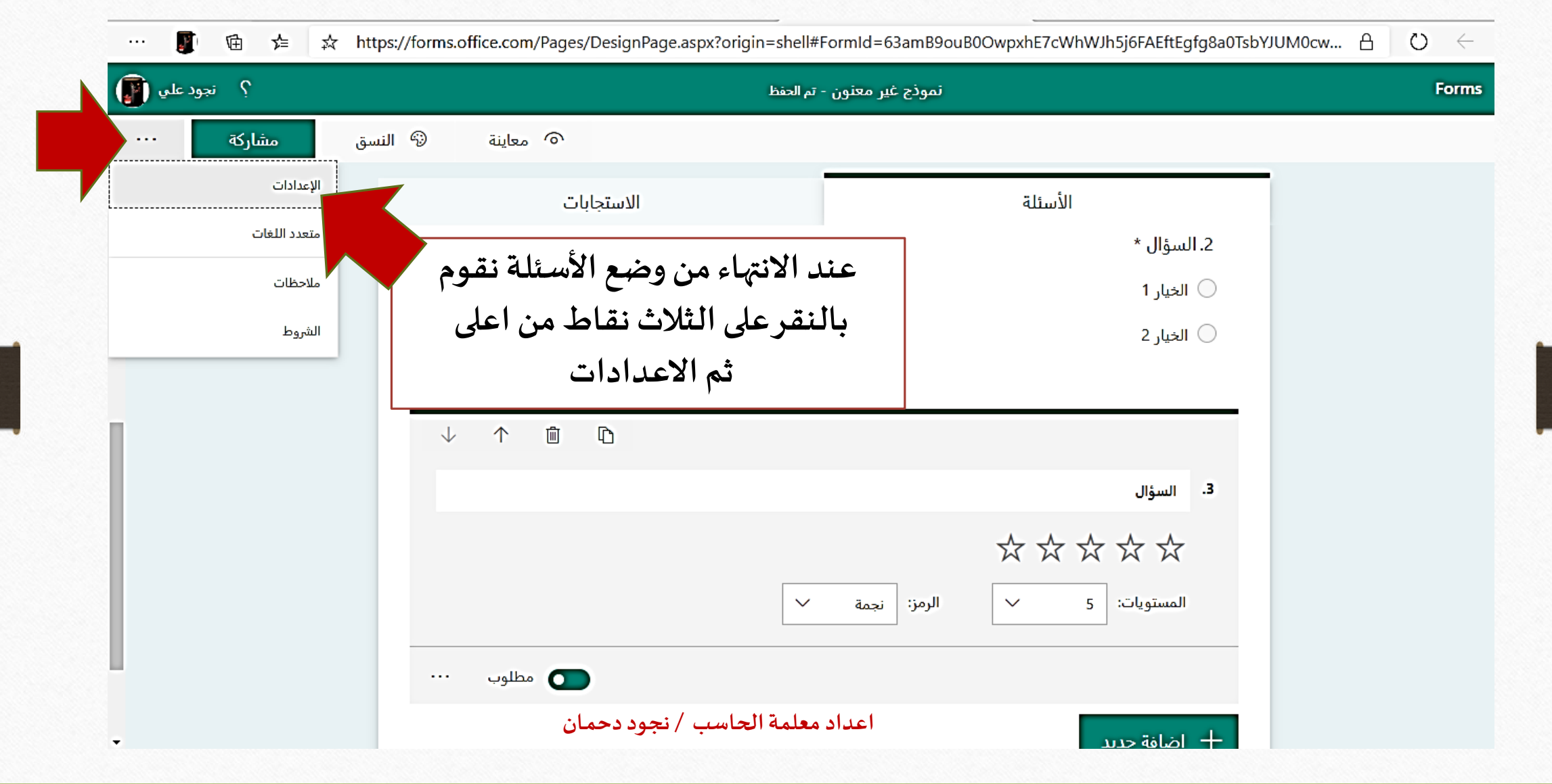

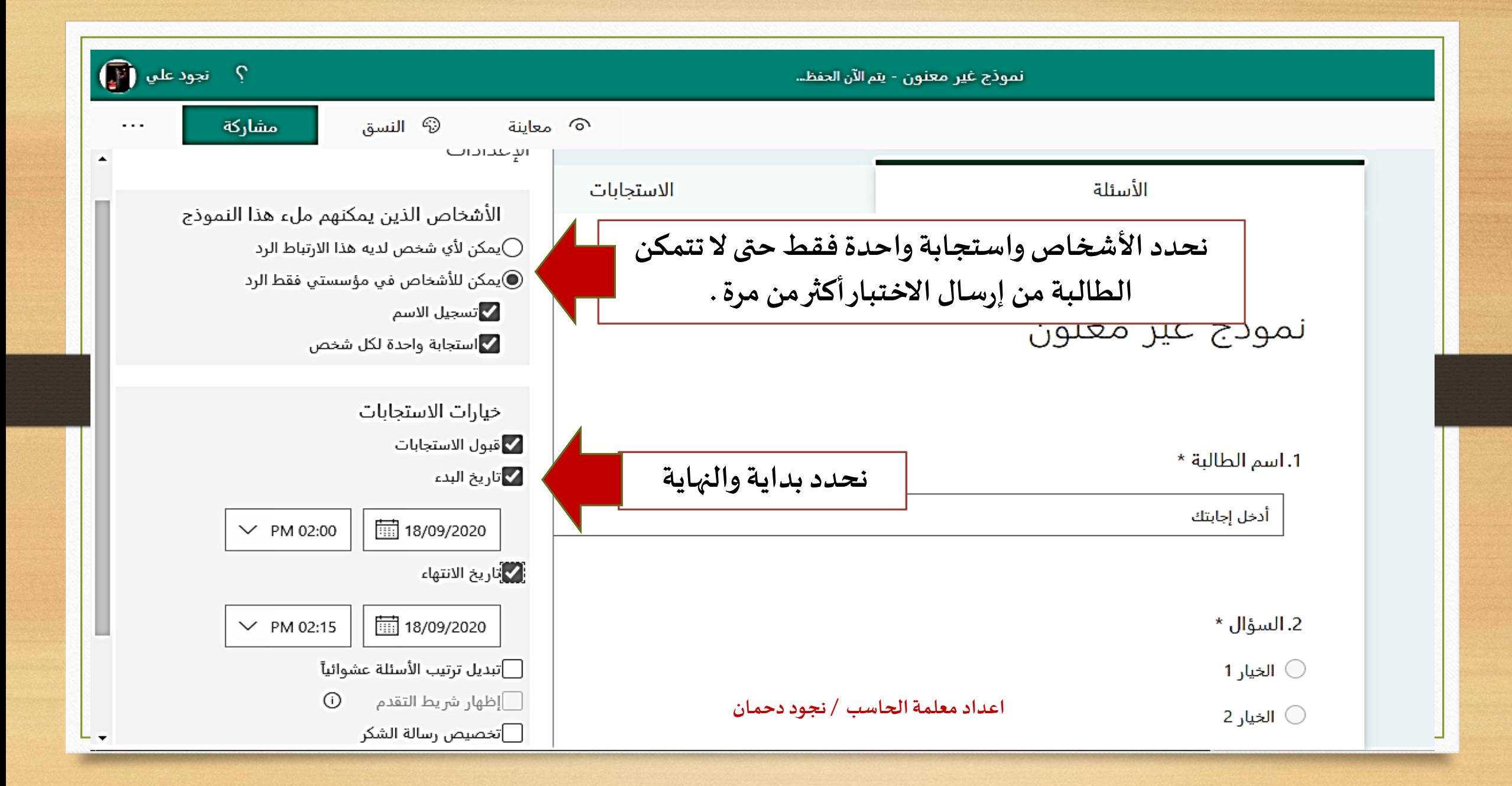

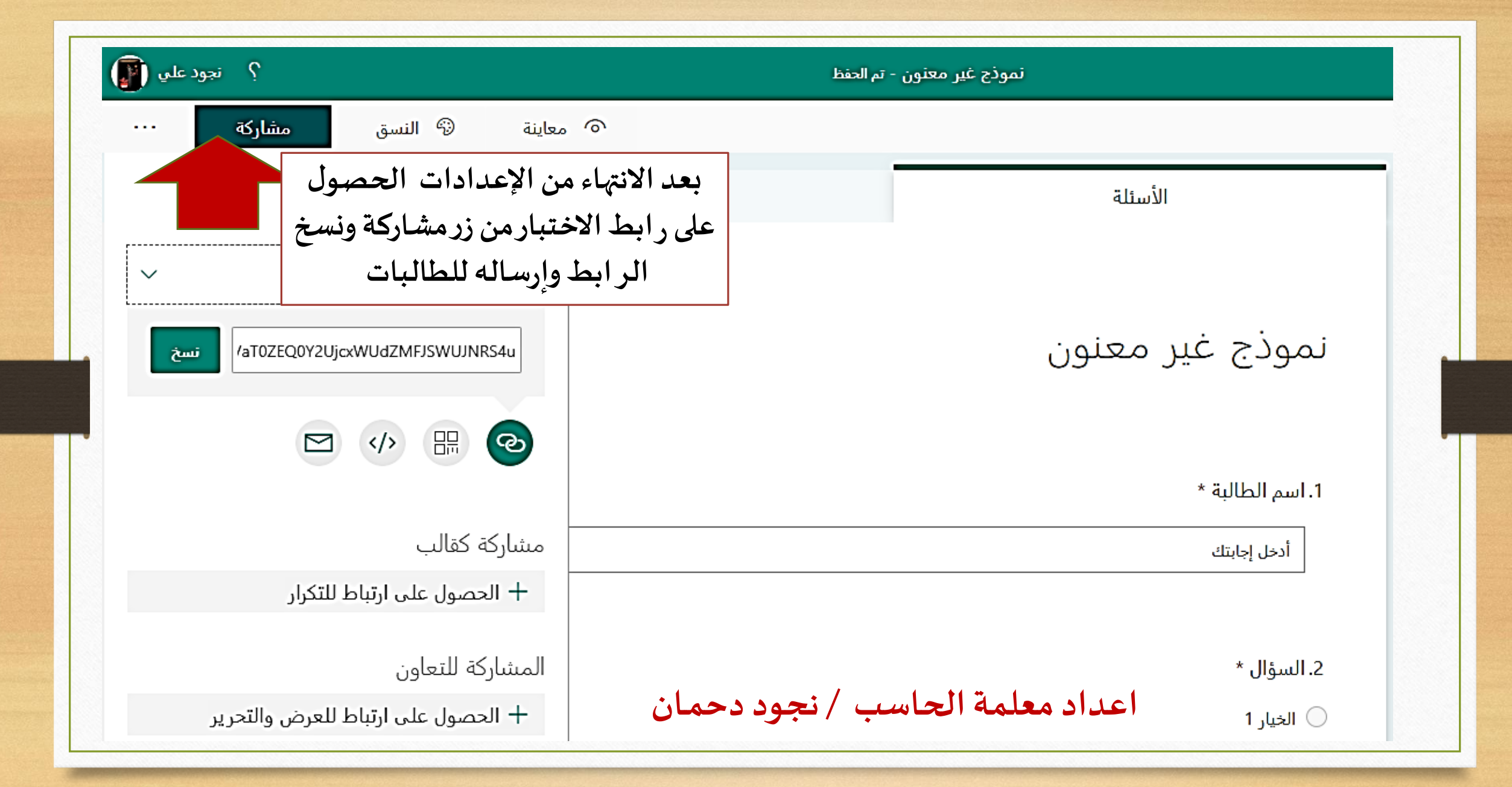

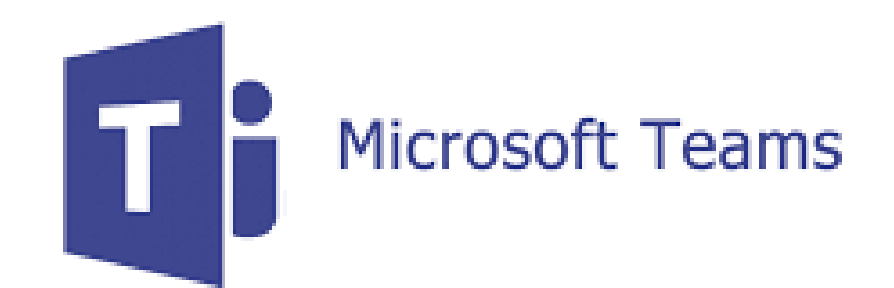

عمل اختبار الكتروني F Form Office 365

**اعداد معلمة الحاسب /نجود دحمـان** 

تعليم جازان